#### A 10 years journey in Linux firewalling Pass the Salt, summer 2018 Lille, France <pablo@netfilter.org> Pablo Neira Ayuso

### What is Netfilter?

• Not just... iptables

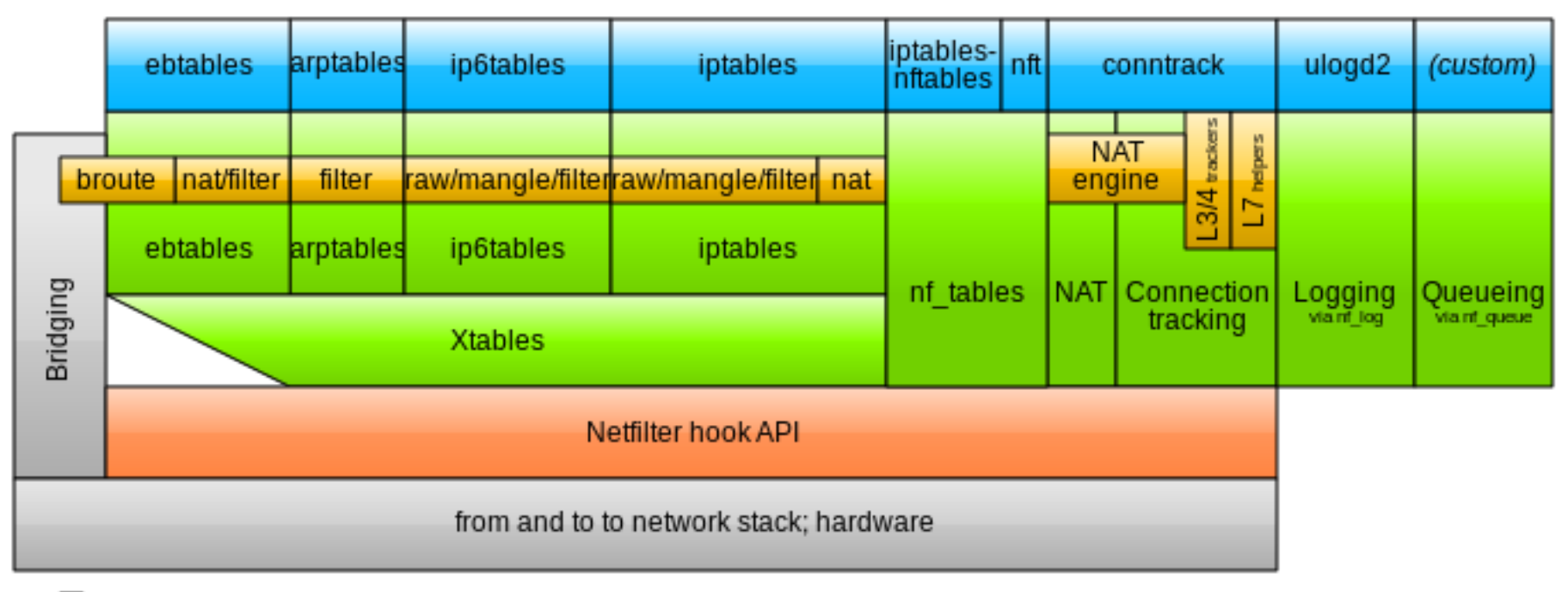

Userspace tools

**Contract** 

Netfilter kernel components

other networking components

Image from Wikipedia (J. Engelhardt, 2018)

#### A few dates…

- Fall 1998: Coding starts
- 1999 merged upstream (kernel 2.4.x)
- 2005: my first contributions
- 2006: Conntrack-tools / ctnetlink
- Coreteam member since 2007
- 2011 maintainership hand-over
- De Facto coreteam head since 2011.
- nftables is merged upstream 2013 (kernel 3.13)
	- nftables 0.9.0 release: June 2018

## Why something new?

– One tool per family in userspace:

# iptables -I INPUT -p tcp --dport 80 -j DROP # ip6tables -I INPUT -p tcp --dport 80 -j DROP # ebtables -I INPUT -p tcp --dport 80 -j drop # arptables …

- nft add rule *ip* filter input tcp dport 80 drop
	- Replace *ip* by *ip6, bridge, arp, inet*

## Why something new? (2)

#!/usr/sbin/nft

include "another-ruleset.nft"

```
#
# Allowed NTP servers
#
define ntp_servers = { 84.77.40.132, 176.31.53.99, 81.19.96.148, 
138.100.62.8 }
```
add rule ip foo bar ip saddr \$ntp\_servers udp dport 123 counter

## Why something new? (3)

- $\cdot$  ip6tables -A INPUT -p icmpv6 \ --icmpv6-type packet-too-big -j ACCEPT
- ip6tables -A INPUT -p icmpv6 \ --icmpv6-type neighbour-advertisement -j ACCEPT
- ip6tables -A INPUT -p icmpv6 \ --icmpv6-type echo-reply -j ACCEPT
- nft add rule ip6 filter input icmpv6 type  $\{ \}$ packet-too-big, time-exceeded, \ echo-reply }

# Why something new? (4)

- How many of you have ever used 'tc'?
	- tc filter add dev eth0 parent 1:0 protocol ip prio 10 u32  $\backslash$ match ip protocol 6 0xff \ match u8 0x10 0xff at nexthdr+13 \ match u16 0x0000 0xffc0 at 2 \ police drop RTNETLINK answers: Invalid argument
- iptables from prerouting/raw:

# iptables -I PREROUTING -t raw -p udp –dport 9 -j DROP **5999928pps**

• nftables from ingress (x2 faster):

# nft add rule netdev ingress udp dport 9 drop

#### **12356983pps**

# nft add rule netdev ingress udp dport  $\{1, 2, ..., 384\}$  drop

#### **11844615pps**

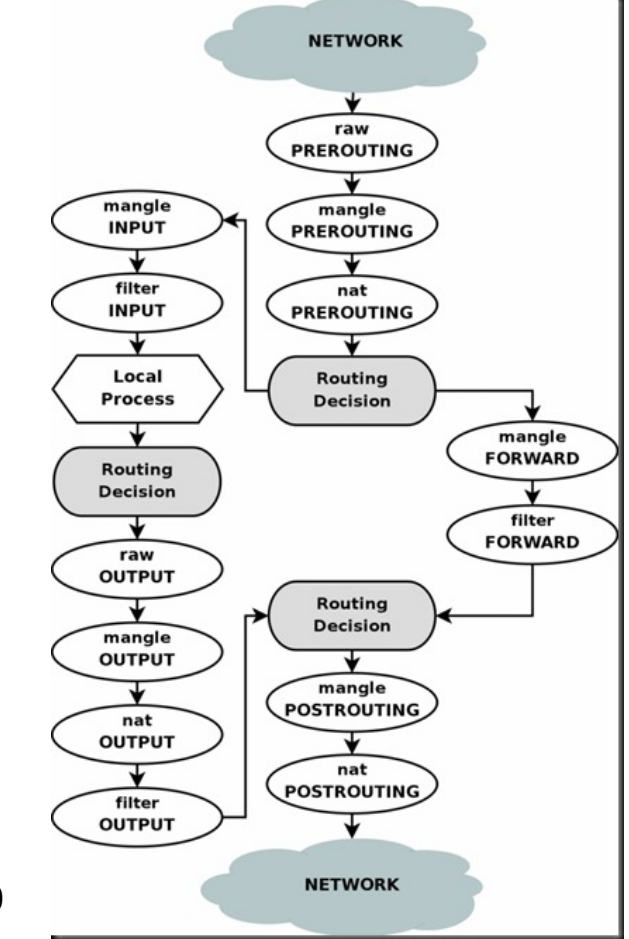

## Rules

- nft add rule ip foo bar tcp dport  $!= 80$
- nft add rule ip foo bar tcp dport 1-1024
- nft add rule ip foo bar meta skuid 1000-1100
- nft add rule ip foo bar ip daddr 192.168.10.0/24
- nft add rule ip foo bar meta mark 0xffffff00/24
- nft add rule ip foo bar ct state new, established
- nft add rule ip foo bar ct mark and  $0$ xffff  $== 0 \times 123$
- nft add rule ip foo bar ct mark set 10
- nft add rule ip foo bar ct mark set meta mark

#### Sets and maps

- nft add rule ip foo bar tcp dport  $\{22, 80, 443\}$  counter
- nft add set ip foo whitelist { type ipv4 addr  $\langle \cdot \rangle$  } nft add rule ip foo bar ip daddr @whitelist counter accept nft add element ip foo whitelist { \ 192.168.0.1, \ 192.168.0.10 \ }

```
• nft add table ip nat
 nft add chain ip nat post \{\ \} type nat hook postrouting priority 0\; }
 nft add rule ip nat post snat ip saddr map { \
          1.1.1.0/24 : 192.168.3.11 , \
          2.2.2.0/24 : 192.168.3.12 \
  }
```
#### Set timeouts

```
• nft add set ip foo whitelist \{\ \mathcal{N}\}type ipv4 \alpha addr; \sqrt{ } timeout 1h; \
  }
```

```
• nft add element ip foo whitelist \{\ \mathcal{N}\}192.168.2.123,
     192.168.2.124,
  }
```

```
• nft add set ip foo whitelist \{\ \mathcal{N}\}type ipv4 addr; flags timeout; \setminus}
```
- nft add element ip foo whitelist { 192.168.2.123 timeout 10s }
- nft add rule ip foo update @whitelist { ip saddr timeout 30s }

### Dictionaries

- nft add chain ip foo tcp-chain nft add chain ip foo udp-chain nft add chain ip foo icmp-chain
- nft add rule ip foo bar ip protocol vmap  $\{\ \mathcal{N}\}$  tcp : jump tcp-chain, \ udp : jump udp-chain, \ icmp : jump icmp-chain
	- }

#### Contenations

- $\cdot$  nft add rule netdev foo bar \ ether saddr . ip saddr . tcp dport  $\{\ \mathcal{N}\}$ c0:fe:00:c0:fe:00 . 192.168.1.123 . 80, be:ef:00:be:ef:00 . 192.168.1.120 . 22} \ counter accept
- nft add rule netdev foo bar ip saddr. tcp dport vmap  $\{ \}$  192.168.1.123 . 22 : jump whitelist, \ 192.168.1.123 . 80 : jump whitelist, \ }
- nft add set netdev foo bar  $\{ \ }$ type ether addr . ipv4 addr  $\langle \cdot, \cdot \rangle$
- nft add element netdev foo bar  $\{ \}$  00:ca:fe:00:be:ef . 192.168.1.123, 00:ab:cd:ef:00:12 . 192.168.1.124 \

}

#### Comments

- nft add rule ip foo bar  $\lambda$ ip daddr 8.8.8.8 counter accept\ comment \"google dns\"
- nft add set ip foo dns-whitelist  $\{ \}$ type ipv4 addr\; }
- nft add element ip foo dns-whitelist  $\{\ \mathcal{N}\}$  8.8.8.8 comment "google dns", \ 192.203.230.10 comment "nasa dns", }

## Named objects

- Add new named counter nft add counter filter http-traffic
- Add new quota nft add quota filter http-traffic 25 mbytes
- nft add rule filter output \ tcp dport https counter name http-traffic
- nft add rule filter output counter name tcp dport map  $\{\lambda\}$

 443 : "https-traffic", \ 80 : "http-traffic", \ 22 : "ssh-traffic", \ 25 : "smtp-traffic", \

}

## Named objects (2)

- Add map nft add map filter mystats { \ type ipv4 addr : counter  $\langle \cdot, \cdot \rangle$
- Reference it from rule nft add rule filter input counter name \ ip saddr map @mystats
- Add new counter objects to map

nft add counter filter computer1 nft add counter filter computer2 nft add element filter mystats { \ 192.168.2.3 : "computer1" } nft add element filter mystats { \ 192.168.2.4 : "computer2" }

## Flowtable bypass

- Upstream since 4.16.
- Configure flow bypass through **one single rule**:

```
table ip x {
    flowtable f {
      hook ingress priority 0; devices = { eth0, eth1};
 }
   chain y {
       type filter hook forward priority 0;
       ip protocol tcp flow add @f
   }
}
```
• Conntrack entries are owned by the flowtable:

```
# cat /proc/net/nf_conntrack
```

```
ipv4 2 tcp 6 src=10.141.10.2 dst=147.75.205.195 sport=36392 dport=443 
src=147.75.205.195 dst=192.168.2.195 sport=443 dport=36392 [OFFLOAD] 
mark=0 zone=0 use=2
```
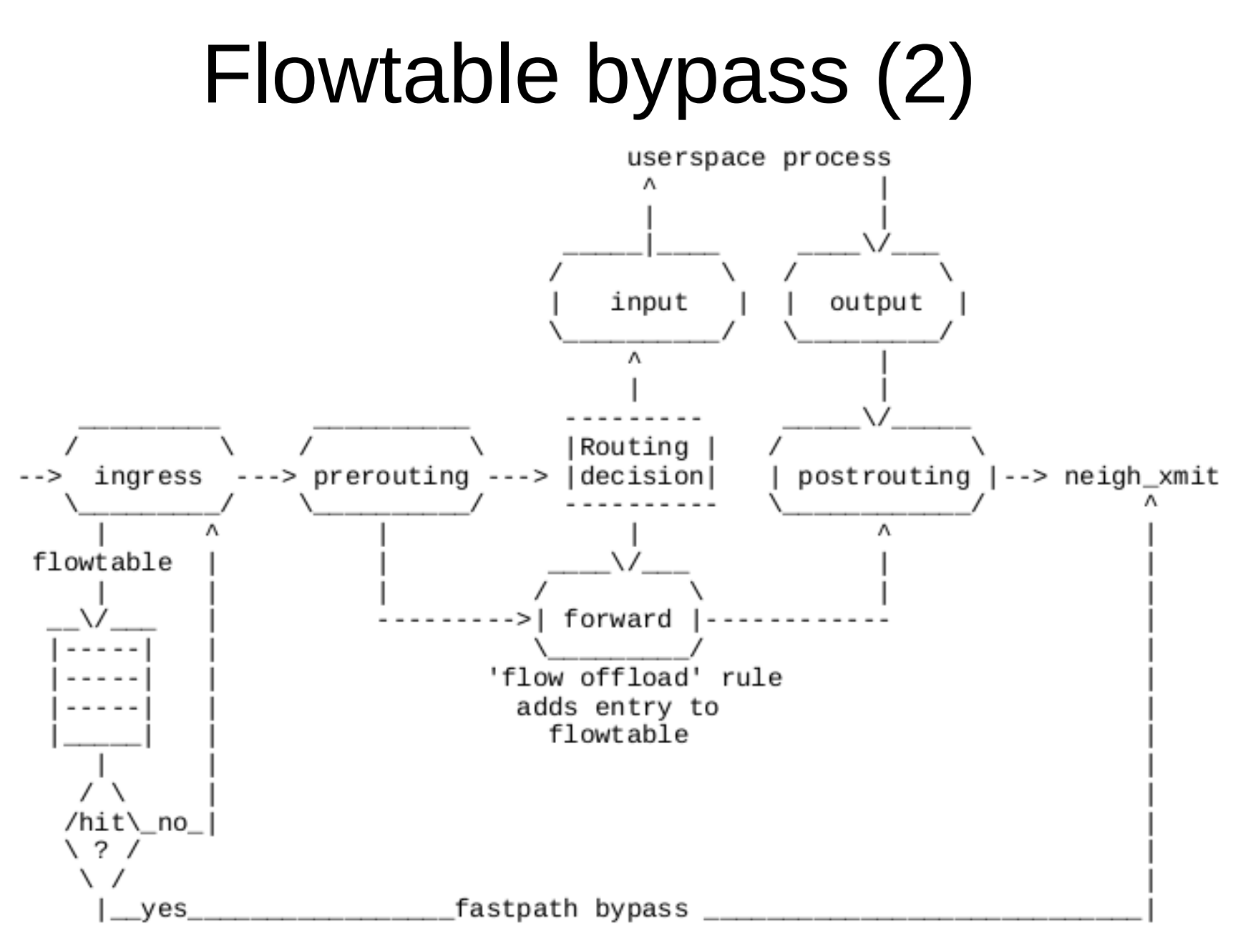

Fig.1 Netfilter hooks and flowtable interactions

# Flowtable bypass (3)

- For each packet, extract tuple and perform look up at the flowtable.
	- Miss: Let the packet follow the classic forwarding path.
	- Hit:
		- Attach route from flowtable entry (… flowtable is acting as a cache).
		- If packet is over MTU, pass it up to classic forwarding path.
		- NAT mangling, if any.
		- Decrement TTL.
		- Send packet via neigh\_xmit(...).
- Garbage collector:
	- Expire flows if we see no more packets after N seconds.

# Flowtable bypass (4)

- Flow offload forward PoC in software is  $\sim$ 2.75 faster in software:
	- pktgen\_bench\_xmit\_mode\_netif\_receive.sh to dummy device to exercise the forwarding path
		- One single CPU
		- Smallest packet size (worst case)
- Performance numbers:
	- Classic forwarding path (baseline): 1848888pps
	- Flow offload forwarding: 5155382pps

## Flowtable bypass (5)

- Hardware offload infrastructure (~200 LOC) available.
- Not yet upstream, waiting for a driver.
- User enables explicitly "offload" flag to enable hardware offload.